, tushu007.com

## <<PowerBuilder 9.0

<<PowerBuilder 9.0 100 >>

- 13 ISBN 9787113058760
- 10 ISBN 7113058760

出版时间:2004-5

页数:358

字数:539000

extended by PDF and the PDF

http://www.tushu007.com

<<PowerBuilder 9.0

 $4.$ 

 $100$  $N$ eb ADO 1.  $2.$ 3. **Subset BowerBuilder** 

 $,$  tushu007.com

 $,$  tushu007.com

## <<PowerBuilder 9.0

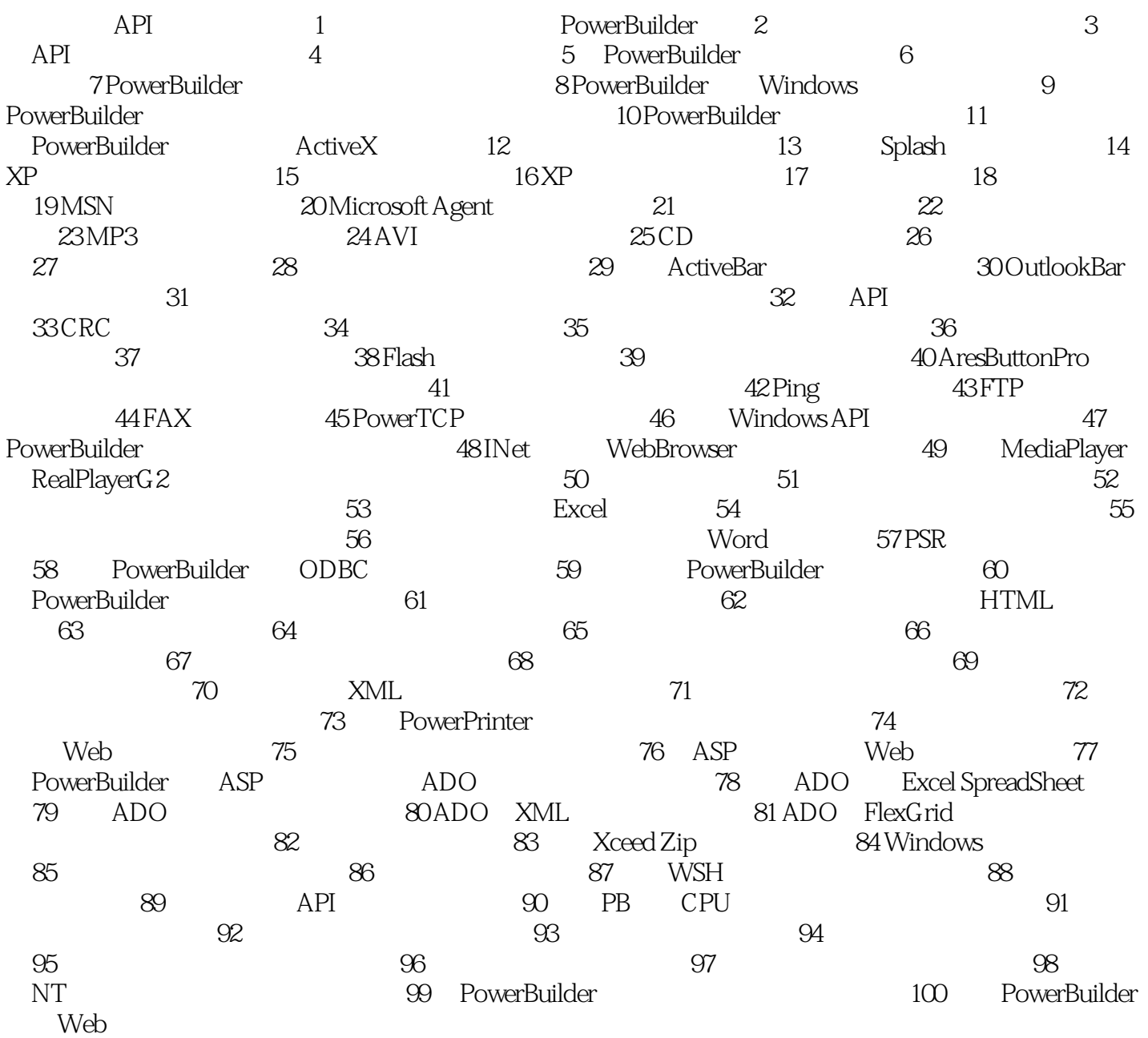

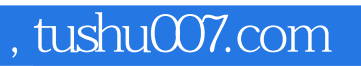

## <<PowerBuilder 9.0

本站所提供下载的PDF图书仅提供预览和简介,请支持正版图书。

更多资源请访问:http://www.tushu007.com